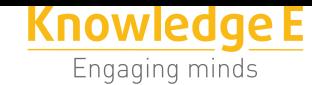

### **Conference Paper**

**Empirical Study Between Compiled, Interpreted, and Dynamic Programming Languages Applying Stable Ordering Algorithms (Case Study: Java, Python, Jython, Jpype and Py4J)**

**Estudio empírico comparativo entre lenguajes de programación compilados, interpretados y dinámicos aplicando algoritmos de ordenamiento estables (Caso de estudio: Java, Python, Jython, Jpype y Py4J)**

Corresponding Author: Milton Labanda-Jaramillo miltonlab@unl.edu.ec

Received: 4 December 2018 Accepted: 5 December 2018 [Published: 27 Decembe](mailto:miltonlab@unl.edu.ec)r 2018

#### **Publishing services provided by Knowledge E**

Milton Labanda-Jaramillo et al. This article is distributed under the terms of the Creative Commons Attribution License,

which permits unrestricted use and redistribution provided that the original author and [source](https://creativecommons.org/licenses/by/4.0/) [are credited.](https://creativecommons.org/licenses/by/4.0/)

Selection and Peer-review under the responsibility of the SIIPRIN-CITEGC Conference Committee.

### **GOPEN ACCESS**

**Milton Labanda-Jaramillo<sup>1</sup> , José Guamán Quinche<sup>2</sup> , Luis Chamba-Eras<sup>1</sup> , Edison Coronel-Romero<sup>1</sup> , Jose-Luis Granda<sup>1</sup> , Lorena Elizabeth Conde Zhingre3,4**

<sup>1</sup>Grupo de Investigación en Tecnologías de la Información y Comunicación (GITIC), Carrera de Ingeniería en Sistemas, Facultad de Energía, Universidad Nacional de Loja, Av. Pío Jaramillo Alvarado, Loja, Ecuador

<sup>2</sup>Carrera de Ingeniería en Sistemas, Facultad de Energía, Universidad Nacional de Loja, Av. Pío Jaramillo Alvarado, Loja, Ecuador

<sup>3</sup>Universidad Internacional Del Ecuador, Escuela de Informática y Multimedia, Titulación Ingeniería en Tecnologías de la Información, Quito, Ecuador

4 Instituto Tecnológico Superior Daniel Álvarez Burneo, Carrera de Análisis de Sistemas, Loja, Ecuador

#### **Abstract**

This article allows to investigate benchmark between programming languages, with the objective of identifying the performance between the execution time and the memory use between the Java and Python languages, as well as, in three implementations of dynamic languages that combine the two aforementioned languages: Jython, Jpype, Py4J. According to the results, it is concluded that the language that obtains the best performance is Py4J.

#### **Resumen**

El presente trabajo permite investigar sobre pruebas de rendimiento entre lenguajes de programación, con el objetivo de identificar el rendimiento entre al tiempo de ejecución y el uso de memoria entre los lenguajes Java y Python, así como, en tres implementaciones de lenguajes dinámicos que combinan los dos lenguajes antes mencionados: Jython, Jpype, Py4J. De acuerdo a los resultados, se concluye que el lenguaje que obtiene el mejor rendimiento es Py4J.

**Keywords:** programming languages, benchmark, algorithms, compilers

**Palabras clave:** lenguajes de programación, prueba de rendimiento, algoritmos, compiladores

# **1. Introducción**

Muchos son los aspectos que a primera vista un programador puede considerar al momento de elegir un lenguaje de programación, el presente trabajo pretende ser una guía de referencia que aporte datos al desempeño de los lenguajes de programación Java, Python, así como las implementaciones intermedias o dinámicas entre estos dos lenguajes con el fin de aportar información para la caracterización del rendimiento de estos lenguajes en cuanto a tiempos de ejecución y consumo de memoria. De la revisión bibliográfica previa que se ha realizado se ha detectado que existen dos tipos de trabajos relacionados con la temática: aquellos trabajos sobre lenguajes de programación indistintamente sean compilados o interpretados y aquellos trabajos que comparan Java con lenguajes interpretados y hospedados sobe JVMs.

Respecto del primer grupo de trabajos existen publicados diversos estudios, entre ellos tenemos el trabajo de tesis de Goyal [1] en el cual se presenta un estudio comparativo de los lenguajes de programación C, Java, C# y Jython en relación a los criterios de consumo de memoria, utilización de CPU y tiempo de ejecución en un escenario distribuido. Es común que el estudio del re[nd](#page-9-0)imiento de los lenguajes de programación se los delimite de acuerdo al campo de aplicación en la ciencia, así dentro de la computación científica, se ha realizado recientemente un estudio [2] con el objetivo encontrar la idoneidad de un subconjunto de lenguajes de programación desde el punto de vista de cálculo numérico, enfocado en algunos lenguajes populares como FORTRAN, C ++, Python, Java, MATLAB, Mathematica y Julia. En [3] s[e](#page-9-1) determina que Python es un lenguaje poseedor de un completo conjunto de características: compacidad, estructuras de datos de alto nivel, portabilidad automática, desarrollo tipo y ejecución, recolección de basura, comprobación de errores e[n t](#page-9-2)iempo de ejecución, tipado dinámico y extensibilidad; las mismas que ninguno de los lenguajes como Fortran, C, C++, Java ni Perl las poseen en conjunto razones por las cuales combinar Python con otros lenguajes da como resultado desarrollos y ejecuciones más rápidas [3]. Una

comparación empírica entre un conjunto de 7 lenguajes de programación agrupados en lenguajes de scripting y lenguajes de no-scripting se realiza a través del extenso trabajo de Prechelt [4] en donde se realizan 80 implementaciones de un mismo reto de programación participando 74 programadores diferentes y midiendo el tiempo de ejecución junto con el consumo de memoria para cada lenguaje, en contraposición a este estudio, en [5] [en](#page-9-3) lugar de insistir en las diferencias entre los lenguajes tipados dinámicamente y estáticos, se propone buscar una integración del aspecto estático y dinámico en el mismo lenguaje de programación tipeo estático donde sea posible y digitación dinámi[ca](#page-9-4) cuando sea necesario.

El área de la educación no está exenta de estudios sobre de evaluación de características y desempeños los lenguajes de programación, así por ejemplo en [6] se revelan resultados que demuestran que el uso de un lenguaje sintácticamente simple (Python) en lugar de uno más complejo ( Java) facilita el aprendizaje de los conc[ep](#page-9-5)tos de programación por parte de los estudiantes.

Si bien existen alternativas para evaluar el rendimiento de varias plataformas o lenguajes de programación "hasta ahora, ningún conjunto cohesivo de métricas ha cubierto adecuadamente las propiedades que varían sistemáticamente entre las cargas de trabajo de plataformas Java y las que no son Java" [7], sin embargo en [8] se presenta una propuesta de mejora y optimización a algunos problemas identificados con respecto a intérpretes alojados en Máquinas Virtuales Java, la misma que se evalúa con tres intérpretes: Jruby (Ruby), Jython (Python), y Rhin[o \(](#page-9-6) Java Script). De m[an](#page-9-7)era similar en [9] se caracteriza el comportamiento dinámico de los lenguajes interpretados Clojure, Python y Ruby sobre la Máquina Virtual de Java discutiendo brevemente sus implicaciones. Frente a la necesidad de evaluar casos de uso de lenguajes Java y aqu[ell](#page-9-8)os que no son Java existen propuestas de desarrollo de infraestructuras de herramientas como la presentada en [7] para poder como medir el desempeño en diferentes escenarios. En [10] se realiza un extenso estudio con 75 métricas para determinar el comportamiento de un conjunto de programas escritos en Java, Clojure, JRuby, Jython y Scala determinándose a tra[vé](#page-9-6)s de técnicas de análisis exploratorio de datos que los comportamient[os](#page-9-9) observados pueden variar de acuerdo a la madurez de los lenguajes interpretados sobre Máquinas Virtuales de Java, así como las nuevas características agregadas a dichas Máquinas Virtuales. Así como existen varios aportes para evaluar lenguajes dinámicos alojados sobre un a MVJ existe un trabajo de tesis de master [11] en donde se mide el rendimiento con respecto al tiempo de ejecución de los intérpretes Cpython, Cython, Jython y Pypi a través de un banco de pruebas con problemas [de](#page-9-10) tamaño variable creados por el autor.

Luego de haber realizado la respectiva revisión bibliográfica se determinó que no existen estudios o trabajos de comparación o evaluación de lenguajes de programación que involucren lenguajes estáticos, dinámicos e híbridos o combinados. La intención del presente trabajo es realizar un estudio empírico de comparación entre los lenguajes y/o plataformas de programación Python, Java, Jython y Jpype para responder a la pregunta de investigación *¿Cuál es del desempeño de lenguajes compilados vs interpretados vs híbridos respecto del tiempo de ejecución y del consumo de memoria?*

# **2. Revisión de literatura**

#### **2.1. Python**

Python es un lenguaje de programación que soporta paradigmas de programación imperativos, funcionales y orientados a objetos con enfoque en la calidad del software, la sintaxis simple y la productividad del desarrollador, es además un lenguaje interpretado de forma dinámica, lo que significa que no es necesario declarar un tipo de variables en el código y que no es necesario compilarlo previamente, a cambio un intérprete compila el código de Python en bytecode que luego lo ejecuta la Máquina Virtual de Python (PVM) [11], en resumen la estructura del entorno de ejecución de Python se resume en dos tareas: el código fuente de Python se compila a bytecode el cual es ejecutado por la M[áq](#page-9-10)uina virtual de Python.

### **2.2. Java y la Máquina Virtual**

La introducción del soporte de scripting y el soporte para lenguajes dinámicamente tipados a la plataforma Java permite la creación de scripts en programas Java y simplifica el desarrollo de entornos de ejecución le lenguajes dinámicos, con lo cual los desarrolladores de literalmente cientos de lenguajes de programación eligen la Java Virtual Machine ( JVM) o Máquina Virtual de Java (MVJ) como la plataforma anfitrión para sus lenguajes, tanto para evitar desarrollar un nuevo entorno de ejecución desde cero como para beneficiarse de la madurez, ubicuidad y rendimiento de la MVJ. En la actualidad, programas escritos en lenguajes dinámicos populares como Ruby, Python o Clojure (un dialecto de Lisp) se pueden ejecutar en la JVM, creando un ecosistema que aumenta la productividad de los desarrolladores [9].

A pesar de las bondades de la MVJ, dado que se concibió originalmente para un lenguaje de tipo estático, el rendimiento de la JVM y [su](#page-9-8) compilador JIT con lenguajes

de tipado dinámico a menudo no produce los resultados deseados, es por ello que trabajos como el presente son de relevancia para buscar mejorar.

### **2.3. Jython**

Jython es una implementación del lenguaje de programación Python sobre la Máquina Virtual de Java. Durante la ejecución de los programas Jython, el código fuente de Jython se traduce en bytecode de Java que se puede ejecutar en cualquier computadora que admita la máquina virtual de Java [12]. "Jython trae el poder del lenguaje Python a la MVJ. Proporciona a los desarrolladores Java la capacidad de escribir código productivo y dinámico utilizando una elegante sintaxis. Asimismo, permite a los desarrolladores de Python aprovechar la gran cantid[ad](#page-9-11) de bibliotecas y API útiles de Java que la JVM tiene para ofrecer" [13]. A pesar de las bondades de esta alternativa Jython no admite extensiones nativas escritas para CPython como NumPy o SciPy y debido a que la mayoría del código científico de Python depende fundamentalmente de dichas extensiones nativas directa [o i](#page-9-12)ndirectamente, por lo general no se pueden ejecutar con Jython [14], es por ello que aparecen alternativas como JyNI ( Jython Native Interface) que permite cargar extensiones de CPython (la implementación nativa de Python) nativas [y a](#page-9-13)cceder a ellas desde Jython como si se lo hiciera desde CPython.

### **2.4. La librería JPype**

Otra alternativa candidata a cubrir las debilidades de Jython para acceder a código nativo es JPype. "JPype es un esfuerzo para permitir a los programas de Python el acceso completo a las bibliotecas de clases de Java. Esto se logra no mediante la reimplementación de Python, como en Jython/JPython, sino mediante la interconexión a nivel nativo en ambas Máquinas Virtuales" [15]. Técnicamente casi toda la ciencia de datos, el acceso a dispositivos de hardware, el acceso a interfaces nativas y más temas cuyo soporte no está completo en Jython se intentan resolver con JPype al usar los módulos típicos que a la final se ejecutan [so](#page-9-14)bre CPython y de todas formas se accede a las funciones de Java vía JNI ( Java Native Interface).

### **2.5. La librería Py4J**

Py4J es un puente entre Python y Java, que permite que los programas de Python que se ejecutan en un intérprete de Python accedan dinámicamente a los objetos Java en

una máquina virtual Java [16]. "Py4j permite a Python acceder a objetos desde una instancia Java en ejecución y también permite a los programas Java llamar a scripts de Python. Lo hace creando una conexión TCP entre un objeto en el lado Java (llamado un GatewayServer) y otro [en](#page-10-0) el lado de Python (llamado JavaGateway). La ventaja de usar esta tecnología es que se pueden usar todas las bibliotecas de Python existentes. Esto no sería posible si uno, por ejemplo, usa Jython, que es una implementación de Python que se ejecuta en la máquina virtual Java" [17].

Al ser Py4J un componente parte de Spark, es uno de los núcleos de tecnologías utilizadas de hoy en día en trabajos con gran demanda de procesamiento sobre aprendizaje de máquina distribuida [18], en personaliza[ción](#page-10-1) de herramientas relacionadas con semántica de datos como [19] o en análisis de datos con la utilización de Big Data [20].

## **3. Metodología y experimentación**

Para dar respuesta a la pregunta de investigación se realizaron pruebas de experimentación, con el objetivo de medir el rendimiento y desempeño - registrar el tiempo de ejecución en segundos requerido por el intérprete o plataforma para completar la ordenación así como la cantidad de memoria ocupada por el proceso ejecutado en memoria principal - de los lenguajes de programación Java (1.8.0) y Python (3.5.2), así como, sus implementaciones intermedias entre esos lenguajes ( Jython, Jpipe, Py4J). El proceso para la experimentación fue el siguiente: 1) elección de los algoritmos de ordenamiento a usar en los casos de pruebas unitarias: burbuja (buble Sort), por inserción (Insertion Sort) y por mezcla (Merge Sort); 2) implementación de los algoritmos - desarrollados en la "Huazhong University of Science & Technology (https://github. com/hustcc/JS-Sorting-Algorithm)" -, en los dos lenguajes de programación usando un conjunto de datos de 10000 números flotantes generados aleatoriamente; 3) recolección de datos en formato CSV sobre el tiempo de ejecución y del consu[mo de memoria.](https://github.com/hustcc/JS-Sorting-Algorithm)

[Código previo e intermedio de l](https://github.com/hustcc/JS-Sorting-Algorithm)os test para persistencia de los datos en los algoritmos de codificados en Java.

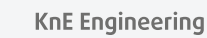

```
@Before 
public void setUp() { 
    sourceArray = SortsTest.array;
    expResult = SortsTest.orderedArray; 
    t0 = System.currentTimeMillis();<br>m0 = RuntimeException.catRuntime() . tom0 = Runtime.getRuntime().totalMemory()
     Runtime.getRuntime().freeMemory(); 
} 
public void befforeAssert() { 
    t1 = System.currentTimeMillis(); 
    ml = Runtime.getRuntime().totalMemory()
     Runtime.getRuntime().freeMemory(); 
    pw.printf(Locale.US,"%s, java, %s, %f, %s%n", 
     new Timestamp(t1), this.method name, (t1-
     t0)/1000.0, (m1-m0);
}
```
Test para el algoritmo de ordenación burbuja codificado en Python.

```
def setUp(self): 
      self.t0 = time()# get the residente set size memory 
      self.m0 = 
       psutil.Process(os.getpid()).memory_info().rss 
  def beforeAssert(self): 
      self.t1 = time() # get the resident set size memory 
      self.m1 = 
       psutil.Process(os.getpid()).memory_info().rss 
      self.t = self.t1 - self.t0self.m = self.m1 - self.m0timestamp = datetime.today().isoformat() 
      self.fw.write('\{0\}, python, \{1\}, \{2\}, \{3\}\n'.format(timestamp, self.method name,
       self.t, self.m))
```
.

La descripción de las variables analizadas en las pruebas de benchmark se detalla en la Tabla 1.

# **4. Resultados y discusión**

Se ejecutaron las pruebas con 1000 iteraciones en cada uno de los escenarios ( Java, Python, Jython, Jpype, Py4J, ver Tabla 3), donde se demuestra que el uso de los lenguajes de programación Java y Python combinadas a través de las librerías o plugins, presenta variaciones tanto positivas como negativas que difieren de los resultados

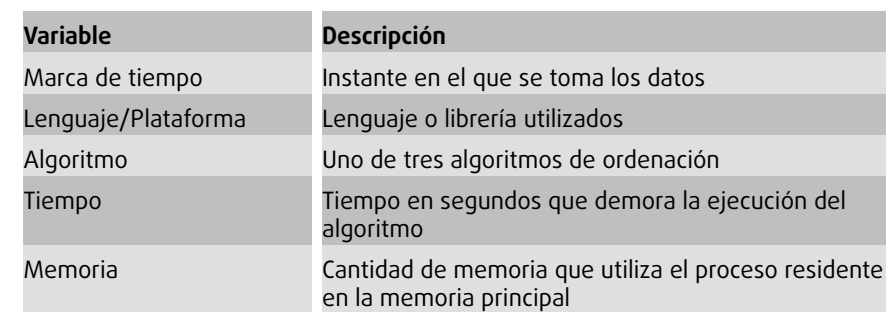

TABLA 1: Ejemplo de recopilación de métricas sobre tiempo de ejecución y memoria principal ocupada.

cuando se usan por separado. Dentro de los resultados obtenidos se puede apreciar la variación por cada lenguaje y cada algoritmo respecto de la media aritmética del tiempo y de la memoria consumidos (ver Tabla 2).

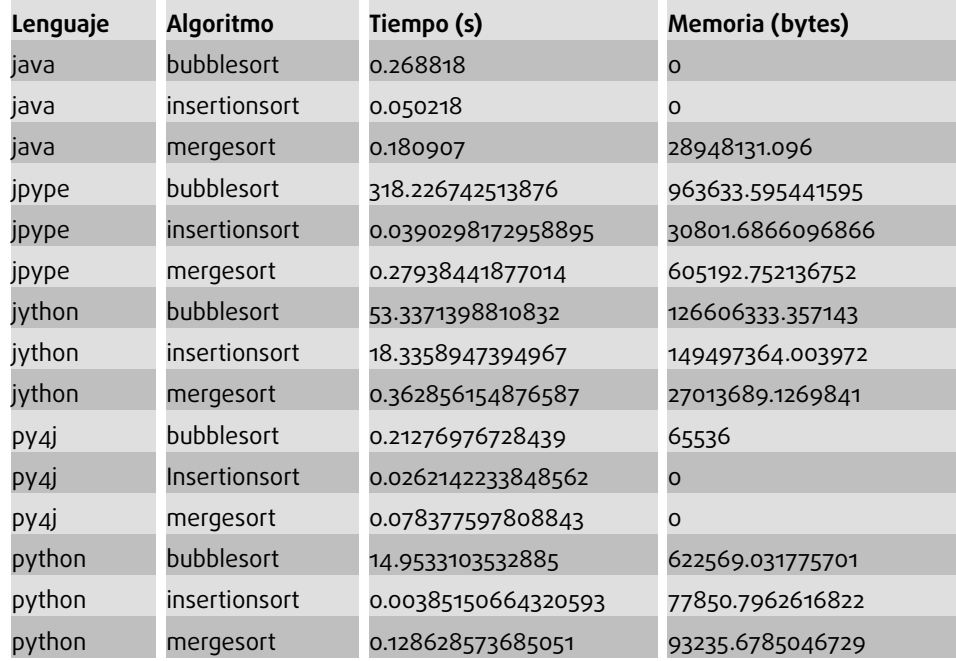

TABLA 2: Ejemplo de recopilación de métricas sobre tiempo de ejecución y memoria principal ocupada.

Para lograr una apreciación general se procedió a obtener la media general del tiempo y la memoria por cada lenguaje (ver Tabla 3). La Figura 1 muestra la relación (regresión lineal) entre las variables tiempo y memoria.

## **5. Conclusiones**

En la implementación de los test y benchmarks con cada uno de los escenarios se determinó que una de las variables adicionales que puede incidir directamente en los resultados lo constituye el tipo concreto de estructuras de arreglos utilizados para

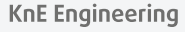

| Lenguaje/Plataforma | Tiempo (s)  | Memoria (bytes) |
|---------------------|-------------|-----------------|
| java                | 0.1666477   | 9649377.03      |
| python              | 5.0285968   | 264551.84       |
| jython              | 24.0138412  | 101023098.98    |
| јруре               | 106.1817189 | 533209.34       |
| py4j                | 0.1057872   | 21845.33        |

TABLA 3: Media aritmética del tiempo y memoria consumidos en cada lenguaje.

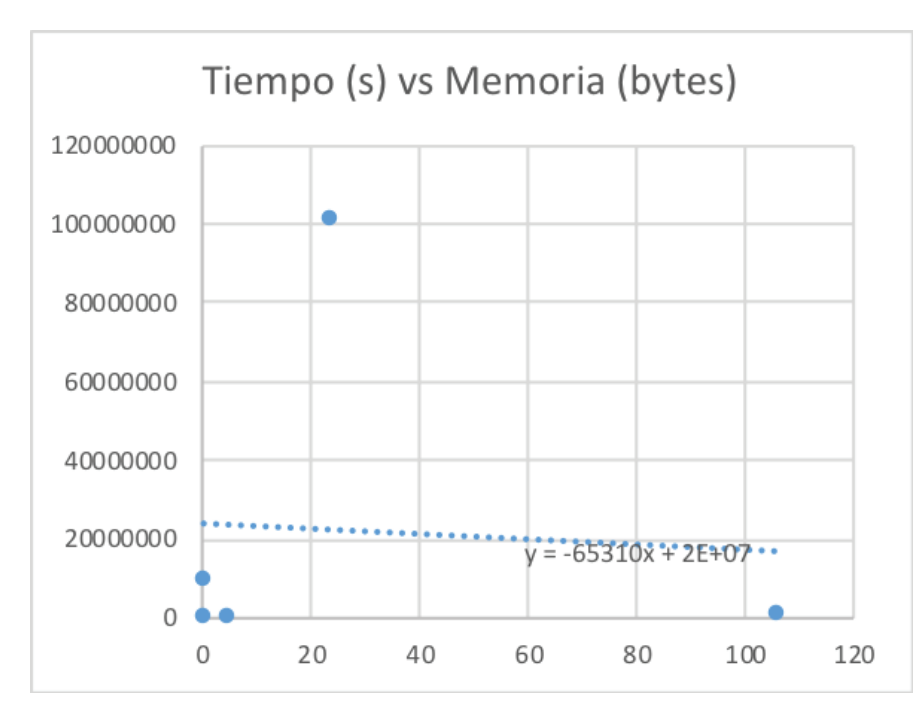

FIGURA 1: Diagrama de dispersión entre el tiempo utilizado en segundos y memoria ocupada en bytes.

manejar los arreglos de datos (ver Tabla 2). El mejor tiempo y memoria se obtiene al utilizar el esquema cliente servidor usado por la librería Py4J el cual implementó el servidor de métodos de búsqueda en Java y el cliente de pruebas en Python, permitiendo con ello contestar la pregunta de investigación. Como trabajos futuros se propone realizar un análisis de varianza ANOVA sobre las medias aritméticas obtenidas por cada escenario, o replicar la misma experimentación haciendo variaciones por ejemplo en el conjunto de datos a ordenar, o aumentando la cantidad de tests para realizar su ejecución en una infraestructura de computación de alto rendimiento.

## **Agradecimientos**

Este trabajo forma parte de las actividades académicas-investigación del Grupo de Investigación GITIC, adscrito a la Carrera de Ingeniería en Sistemas, de la Facultad de Energía de la Universidad Nacional de Loja.

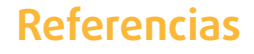

- [1] P. Goyal, "Comparative Study of C, Java, C # and Jython," University of North Florida, 2014.
- <span id="page-9-0"></span>[2] D. Singh, "An Empirical Study of Programming Languages from the Point of View of Scientific Computing," *Int. J. Innov. Sci. Eng. Technol*, vol. 4, no. 6, pp. 367–371, 2017.
- <span id="page-9-1"></span>[3] C. Seberino, "Python: Faster and Easier Software Development," *Annu. Conf. Calif. San Diego*, pp. 3–5, 2012.
- <span id="page-9-2"></span>[4] Prechelt, "An empirical comparison of c, c++, java, perl, python, rexx, and tcl for a search/string-processing program," 2000.
- <span id="page-9-3"></span>[5] E. Meijer and P. Drayton, "Static Typing Where Possible, Dynamic Typing When Needed**<b>&: The End of the Cold War Between Programming** Languages," 2004.
- <span id="page-9-4"></span>[6] T. Koulouri, S. Lauria, and R. D. Macredie, "Teaching Introductory Programming: A Quantitative Evaluation of Different Approaches," *Trans. Comput. Educ.*, vol. 14, no. 4, p. 26:1–26:28, 2014.
- <span id="page-9-5"></span>[7] A. Sarimbekov, A. Sewe, and S. Kell, "A Comprehensive Toolchain for Workload Characterization Across JVM Languages," *Proc. 11th …*, pp. 9–16, 2013.
- <span id="page-9-6"></span>[8] G. Savrun-Yeniçeri, W. Zhang, H. Zhang, E. Seckler, C. Li, S. Brunthaler, P. Larsen, and M. Franz, "Efficient hosted interpreters on the JVM," *ACM Trans. Archit. Code Optim.*, vol. 11, no. 1, pp. 1–24, 2014.
- <span id="page-9-7"></span>[9] A. Sarimbekov, A. Podzimek, L. Bulej, Y. Zheng, N. Ricci, and W. Binder, "Characteristics of dynamic JVM languages," *Proc. 7th ACM Work. Virtual Mach. Intermed. Lang. - VMIL '13*, pp. 11–20, 2013.
- <span id="page-9-8"></span>[10] W. H. Li, D. R. White, and J. Singer, "JVM-hosted languages," Proc. 2013 Int. Conf. *Princ. Pract. Program. Java Platf. Virtual Mach. Lang. Tools - PPPJ '13*, pp. 101–112, 2013.
- <span id="page-9-9"></span>[11] A. Roghult, "Benchmarking Python Interpreters," KTH Royal Institute of Technology School, 2016.
- <span id="page-9-10"></span>[12] S. V. Chekanov, "Numeric Computation and Statistical Data Analysis on the Java Platform - Chapter," 2016.
- <span id="page-9-11"></span>[13] J. Juneau, J. Baker, V. Ng, L. Soto, and F. Wierzbicki, *The Definitive Guide to Jython*. Apress, 2010.
- <span id="page-9-12"></span>[14] S. Richthofer, "JyNI - Using native CPython-Extensions in Jython," *Proc. 6th EUR. CONF. PYTHON Sci. (EUROSCIPY 2013)*, no. Euroscipy, pp. 59–64, 2014.
- <span id="page-9-14"></span><span id="page-9-13"></span>[15] Jpype, "JPype - Java to Python integration." [Online]. Available: http://jpype. sourceforge.net/.
- [16] B. Dagenais, "Py4j a bridge between python and java." [Online]. Available: https: %0A//www.py4j.org/.
- <span id="page-10-0"></span>[17] K. Fuchsberger and Y. I. L. Cern, "PyMad – INTEGRATION OF MadX IN PYTHON," *[Proc.](https:%0A//www.py4j.org/.) IPAC2011, San Sebastián, Spain*, pp. 2289–2291, 2011.
- <span id="page-10-1"></span>[18] [M. Sewak and S. Singh](https:%0A//www.py4j.org/.), "Optimal State Recommender Solution," *2016 Int. Conf. Internet Things Appl. Maharashtra Inst. Technol. Pune, India 22 Jan - 24 Jan, 2016*, pp. 101–106, 2016.
- [19] H. O. Hatzel, B. J. Kunkel, E. J. Kunkel, Z. Prof, and T. Ludwig, "Extracting Semantic Relations from Wikipedia using at Fachbereich Informatik," Universitat Hamburg, 2017.
- [20] M. E. Verjaga, "Análisis de datos y extracción de conocimiento utilizando BigData," Universidad de Jaén, 2018